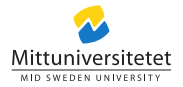

# **DT094G – Klasser i Python**

Lennart Franked 13 mars 2023

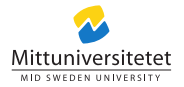

### <span id="page-1-0"></span>**Innehållsförteckning**

## **1. [Klasser](#page-1-0)**

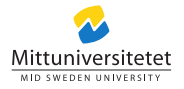

### **Läsanvisningar**

### Denna sektion behandlar [\[1,](#page-12-0) Kap 9.3, 9.4], läs relevanta delar och studera exempelkod.

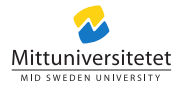

- Klass
- Metod
- Variabel
- Instans
- Objekt

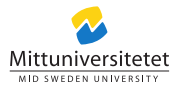

### **Klasser**

- En klass brukar liknas med en ritning.
- Definierar upp specifikationer som ska gälla.
- Variabler, metoder och uppbyggnad.

### Listing 1: Funktion

1 **class** ClassName :  $\begin{array}{c|c} 2 & \text{def} & \text{init} \end{array}$  (self ):  $s = \frac{1}{2}$  test =  $\frac{1}{2}$  $\frac{4}{5}$  $\begin{array}{c|c} 5 & \text{def setTest} (\text{self}, \text{text}): \\ 6 & \text{self} , \text{test} = \text{text} \end{array}$  $self. test = text$ 7 8 **def** getTest(self):<br>9 **return** self.test return self test  $10 \mid ...$  $11 \quad 1 \quad ...$ 12

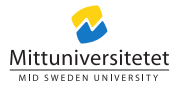

5

- Det man bygger av denna ritning kallar vi för ett objekt.
- Varje objekt är unikt och namnges olika för att särskilja dem.
- När man skapar ett objekt kallar vi detta att instantiera ett objekt.

```
1 \left| \begin{array}{l} \text{object1} = \text{KlassNamm}() \\ \text{object1.setTest}(\text{'My}_1) \end{array} \right|2 object1 .setTest('My_first_object')<br>3 object2 = KlassNamn()
3 object2 = KlassNamn()<br>4 object2 setTest('Mv s
        object2.setTest ('My second object')
```
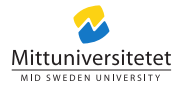

- Vi kan arbeta med varje objekt genom att anropa dess namn och metod
- objekt1.metod()

```
1 print(object1.getTest())<br>2 My first object<br>3 print(object2.getTest())
     2 My f i r s t objec t
3 print ( object 2 . getTest ( ) )
      4 My second objec t
```
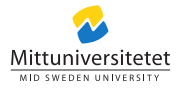

- Ett scope är ett område där en variabel eller funktion existerar och är åtkomstbar.
- För att få åtkomst till variabler inom en klass så använder man en referens till det egna objektet (self)
- self anges i \_\_init \_\_metoden, vilket är den metod som initieras vid skapandet av ett objekt och bör alltid vara med.
- self kan bytas ut mot något annat namn, men det är starkt rekommenderat att använda just self.

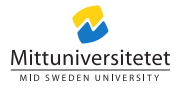

#### **Scopes**

```
1 class MyClass ():<br>2 def init (s
  \begin{array}{c|c} 2 & \text{def} & \text{init} \ (self): \\ 3 & \text{self} & \text{classvariable} \end{array}\begin{array}{c|c}\n 3 & \text{self. class variable} = 10 \\
 4 & \text{denominator} = 2\n \end{array}denominator = 2\frac{5}{6}\begin{array}{c|c} 6 & \text{def calculate (self)}: \\ 7 & \text{local variable = 10} \end{array}7 localvariable = 10<br>8 print(self.classya
                   print (self.classvariable + localvariable / denominator)
\frac{9}{10}10 if \text{name} = \text{'} \text{main}<br>11 myclass = MyClass()
11 myclass = MyClass()<br>12 myclass.calculate()
\begin{array}{c|c} 12 & \text{mylass. calculate (i)} \\ 13 & \dots \end{array}13 | ...<br>14 | Nar
         NameError: global name 'denominator' is not defined
```
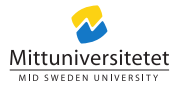

#### **Scopes**

```
1 class MyClass ():<br>2 def init (s
   \begin{array}{c|c} 2 & \text{def} \quad \text{init} \quad (\text{self}): \\ 3 & \text{self} \quad \text{class variability} \end{array}\begin{array}{c|c}\n 3 & \text{self. class variable} = 10 \\
 4 & \text{self. denominator} = 2\n \end{array}self.denominator = 2\frac{5}{6}\begin{array}{c|c} 6 & \text{def calculate (self)}: \\ 7 & \text{local variable = 10} \end{array}7 localvariable = 10<br>8 print(self.classva
                      print (self.classvariable + localvariable / self.denominator)
\frac{9}{10}10 if \text{name} = \text{'} \text{main}<br>11 myclass = MyClass()
11 myclass = MyClass()<br>12 myclass.calculate()
\begin{array}{c|c} 12 & \text{mylass. calculate (i)} \\ 13 & \text{mylags.} \end{array}\begin{array}{c|c} 13 & ... & 15 \\ 14 & 15 \end{array}15
```
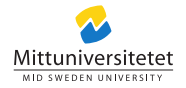

**Skriva över klassvariabler och metoder**

• Inget inbyggd skydd finns för att förhindra att man skriver över en klassvariabel eller metod av misstag.

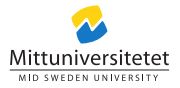

### **Exempel**

```
1 class MyClass ():<br>2 def init (s
   \begin{array}{c|c} 2 & \text{def} & \text{init} \ (self): \\ 3 & \text{self} & \text{class variable} \end{array}\begin{array}{c|c}\n3 & \text{self. class variable} = 10 \\
4 & \text{self. denominator} - 2\n\end{array}self.denominator = 2\frac{5}{6}\begin{array}{c|c} 6 & \text{def calculate (self)}: \\ \hline 7 & \text{local variable = 10} \end{array}7 localvariable = 10<br>8 return (self.classv
                      return ( self . class variable + local variable / self . denominator )
\frac{9}{10}10 if \text{name} = \text{'} \text{main}<br>11 myclass = MyClass()
11 myclass = MyClass ()<br>12 print (myclass calcu
12 \begin{bmatrix} \text{print} \\ \text{myclass} \\ \text{realculate} \\ -1 \end{bmatrix}\begin{array}{c|c} \n13 & \text{myclass} \text{.} \n\end{array} calculate = 1
\begin{array}{c|c} 14 & \textbf{print} \ (mycles \ . \  \  \text{calculated}) \end{array}\begin{array}{c|c} 15 & \dots \\ 16 & 15 \end{array}16 15
17 \mid 1
```
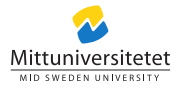

### **Referenser I**

### <span id="page-12-0"></span>[1] *The Python Tutorial*. 2016. URL:

<https://docs.python.org/3/tutorial/index.html>.

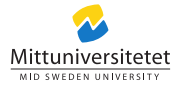